# Lost Goggles Crack (LifeTime) Activation Code Free Download [Mac/Win] [March-2022]

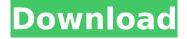

## **Lost Goggles Free Download**

Search for and preview Google search results as you browse the web. - Adds thumbnails that display thumbnail images for every search result that you bring up in your search. - Preview thumbnails as a color, black and white or grayscale image. - Ability to view thumbnail size/dimension of the images. -Previews for most popular search terms in Google. - The tool is easy to use and requires no additional setup. - Shows clear search results in the bottom area of the screen. - Previews thumbnails as you browse the web. - Ability to view thumbnail size/dimension of the images. -Previews for most popular search terms in Google. - Thumbnail previews shown as a color, black and white or grayscale image. - Previews for multiple search terms at once. - Ability to view the results of different websites as a single preview image. - Previews a search for every website you enter in the "Test URL" field. - Preview for 20 of the most common search terms in Google. - Shows results for the most popular search terms in a single preview thumbnail. - Provide the ability to preview search results over multiple pages. - Integrated pop-up window containing the Google search results. -Preview results as multiple searches are searched in Google at the same time. - Add internet search operator to the URL box. - Preview search results as a single image by choosing a search term from the list in the box. - Provides the ability to copy the search results to the clipboard. - Generates a thumbnails for the search term "Cached" when searching for that term. - Ability to download each of the Google search results as a single file. - Provides the ability to set a specific date and time when a single Google search result file was created. - Allows viewing search results as a single image by choosing a search term from the list in the box. - Previews search results for "Cached" when searching for that term. - Provide the ability to download the search results as a single file. - Can set a specific date and time when a single search results file was created. - View results for one of the most popular search terms at a time. - The preview window is built right in the search results when the web browser is open. - Allows viewing each of the search results that Google has returned as

# **Lost Goggles Crack + (LifeTime) Activation Code For PC**

Find your lost Google searches Create a library of missing searches Get back control over your lost searches Preview the searches before you buy or bookmark them Quickly locate what you need Now that we have seen all the features that Lost Goggles can offer, it is possible to use the software to its fullest potential. This means that you can optimize your search results by previewing them in a much more efficient way. This way you will be able to quickly find the right results, without having to waste time on all the various websites that Google gives for each of your searches. As we have already stated, the installation process is quite simple, which means that Lost Goggles will not force you to download any additional product. You might have to run the installer a couple of times, but all that is going to take a very short time. It is also important to highlight that, apart from the extension itself, you will not find any other software to run. Therefore, there will not be any other search results that you are going to get to know about. That being said, we are positive that, once you install and use Lost Goggles, it will prove to be the key to great help in gaining access to your lost and unmatched Google searches. So, we have seen how Lost Googles is going to assist you with your lost Google searches. Now, is it time to get it downloaded and enjoy all that it is going to offer you? System Requirements: Windows XP Download Lost Goggles Click the link to download Lost Goggles for Windows XP. In case you are using IE7 or IE8, you will not be able to download the program directly from the Google website. The reason for this issue is that Lost Goggles is not compatible with the latest versions of IE. Lost Goggles Installation: After you have downloaded and installed Lost Goggles, you will be able to use all of its features. Follow the on-screen instructions and perform the necessary steps to activate the extension. Note: The initial installation process is going to take around 10 minutes. When you will get to a confirmation page, double-click on the installation button to start the process. After the installation process is complete, look for the search results webpage. This is when you are going to see that Lost Goggles has been successfully installed. Downloading the

dictionary for searching b7e8fdf5c8

#### Lost Goggles License Code & Keygen

#### What's New In Lost Goggles?

Lost Goggles is a software application that was developed specifically to aid people in displaying thumbnails for each of your Google search results. Hassle-free setup and accessibility to all users The installation process is not going to last very long and it is not going to offer you to download any products that you do not actually need for the extension to properly work. In addition to that, you should know that it is suitable to both power and novice users, as it does not require any kind of input from them. It does not add any new buttons, toolbars or other menus in your web browser. View thumbnails and a small hiccup You are going to see that Lost Goggles has been successfully installed when you first perform a Google search. The regular web results page is going to be contain all the regular items, yet it is going to add a new preview thumbnail for each and every entry. This feature is going to aid all users to easily figure out which results are relevant and which not for the keywords that interest you. An enhanced Goggles In order to show more results, you are going to have to scroll down. This enhanced version is going to provide users with an enlarged preview of all available results. Moreover, you can also click on the relevant item once you have finished the searching process to get the listing of the necessary keywords. If your results can not be narrowed down any further, you are going to see that some of the most popular results will be listed as well. Performance and conclusion It is important to mention here that this product has been discounted a while and therefore, it is not compatible with the latest versions of Internet Explorer, the newest compatible edition being IE 8. The computer's and browser's performance is not going to be affected. To wrap it up, Lost Goggles is a pretty handy piece of software, if you are one of the people that still works with Windows XP. Lost Goggles Lost Goggles Description: Lost Goggles is a software application that was developed specifically to aid people in displaying thumbnails for each of your Google search results. Hassle-free setup and accessibility to all users The installation process is not going to last very long and it is not going to offer you to download any products that you do not actually need for the extension to properly work. In addition to that, you should know that it is suitable to both power and novice users, as it does not

### **System Requirements:**

Pre-requisite: TBA Game Settings: Game Flow: ?Description: It's game time! ? The world has been taken over by a secret organization called the Children of Gaia. Now, it's up to you to end this war. The world itself has been restructured into distinct eras. During this time, you'll need to hone your skills and abilities. Collect all the zones in

http://naturopathworld.com/?p=2009

http://matara.volasite.com/resources/Syslogger--For-Windows-April2022.pdf

https://www.pamb.uscourts.gov/system/files/webform/edss/fioamo443.pdf

http://conbluetooth.net/?p=23732

https://www.careerfirst.lk/sites/default/files/webform/cv/UEFA-Champions-League.pdf

https://bukitaksara.com/safe-mode-launcher-crack-free/

https://italytourexperience.com/wp-content/uploads/2022/07/Phototheca\_X.pdf

https://fsecan.ca/blog/index.php?entryid=2807

https://mandarinrecruitment.com/system/files/webform/speedneed.pdf

http://rrinews.co/04/uncategorized/krisday/driveline-10-25-crack-for-pc-latest/

http://www.oscarspub.ca/vnc-personal-edition-viewer-4-5-1-product-key-full-for-windows/

http://toxtronyx.com/?p=1782

https://www.mycatchyphrases.com/tiki-time-crack-free-x64/

https://www.cdnapolicity.it/wp-

content/uploads/2022/07/MelonDS\_Crack\_Incl\_Product\_Key\_Free\_3264bit.pdf

https://versiis.com/37796/movie-icon-pack-61-crack-win-mac/

http://awaazsachki.com/?p=41285

https://lms.trungtamthanhmy.com/blog/index.php?entryid=2778

https://www.mil-spec-industries.com/system/files/webform/Verax-IPMI-Library-for-Java.pdf

https://xenoviabot.com/aprivacy-crack-free-download-latest-2022/

https://projetandosolucoes.com/sound-cloud-link-grabber-crack-torrent-activation-code-pc-windows-latest-2022/